*УДК 519.622*

# **МЕТОД ПРОДОЛЖЕНИЯ ПО ПАРАМЕТРУ ДЛЯ НЕЛИНЕЙНОЙ СИСТЕМЫ СКАЛЯРНЫХ И ФУНКЦИОНАЛЬНЫХ УРАВНЕНИЙ1)**

**© 2020 г. Н. Б. Мельников1, Г. В. Парадеженко1,\*, Б. И. Резер2**

*1 119991 Москва, Ленинские горы, МГУ им. М.В. Ломоносова, факультет ВМК, Россия 2 620108 Екатеринбург, ул. С. Ковалевской, 18, ИФМ им. М.Н. Михеева УрО РАН, Россия*

> *\*e-mail: gparadezhenko@cs.msu.ru* Поступила в редакцию 01.07.2019 г. Переработанный вариант 02.09.2019 г. Принята к публикации 18.11.2019 г.

Предложен метод продолжения по параметру для нелинейной системы, состоящей из скалярных и функциональных уравнений. На каждом шаге по параметру для решения системы используется модифицированный метод Гаусса–Зейделя. Преимущество метода состоит в разбиении системы на две части, каждая из которых решается подходящим численным методом с необходимой точностью. Функциональные уравнения решаются самосогласованно на каждом шаге итерационного процесса для системы скалярных уравнений. Предложенный метод применяется для вычисления температурной зависимости магнитных характеристик металлов в динамической теории спиновых флуктуаций. Библ. 18. Фиг. 4. Табл. 1.

**Ключевые слова:** продолжение по параметру, система нелинейных уравнений, метод Гаусса– Зейделя, температурная зависимость, магнитные характеристики, спиновые флуктуации. **DOI:** 10.31857/S0044466920030114

#### 1. ВВЕДЕНИЕ

Одной из проблем при решении систем нелинейных уравнений является выбор начального приближения. Подходящее начальное приближение можно получить методом продолжения по параметру, который восходит к работам [1], [2] (подробнее см., например, [3]–[5]). Метод состоит в решении системы уравнений  $\mathbf{F}(\mathbf{x},\lambda)=0$  относительно  $\mathbf{x}\in\mathbb{R}^n$  при значениях параметра  $\lambda$  из некоторого интервала. Во многих практических задачах решение системы легко получить при некотором λ из этого интервала, которое может служить стартовым значением. Изменяя параметр λ с малым шагом и используя в качестве начального приближения решение системы с предыдущего шага, можно вычислить зависимость **x**(λ) (фиг. 1a). При подходе к особой точке, где якобиан det (∂F/∂x) системы уравнений обращается в нуль, вычисления замедляются из-за того, что необходимо делать все более мелкий шаг по параметру  $\lambda$  для достижения сходимости.  $\bar{\mathbf{B}}$  невырожденной особой точке кривая  $x_i(\lambda)$  для каждой координаты находится по одну сторону от вертикальной касательной (фиг. 16). Дальнейшее продолжение по  $\lambda$  становится невозможным, поэтому вблизи особой точки необходима замена параметра. Вместо λ можно использовать одну из компонент вектора . (Замены параметра можно избежать, если с самого начала исполь-**x** зовать в качестве параметра длину дуги [5], [6]. Однако такой подход требует вычисления производных д **F**/дх и д **F**/д λ, что не всегда удобно в реальных задачах. По той же причине не всегда удобно использовать переход к системе дифференциальных уравнений по параметру [2].)

В настоящей работе метод продолжения по параметру используется для нелинейной системы, состоящей из скалярных и функциональных уравнений. Под скалярными уравнениями мы понимаем алгебраические или трансцендентные уравнения, а в качестве функциональных уравнений могут выступать интегральные или интегродифференциальные уравнения, а также краевые задачи для дифференциальных уравнений. При наличии двух групп переменных в системе нелинейных уравнений: скалярных переменных и неизвестных функций, для решения системы при

<sup>&</sup>lt;sup>1)</sup>Работа выполнена при финансовой поддержке Минобрнауки РФ (тема "Электрон" № АААА-А18-118020190098-5) при частичной поддержке УрО РАН (проект № 18-2-2-11).

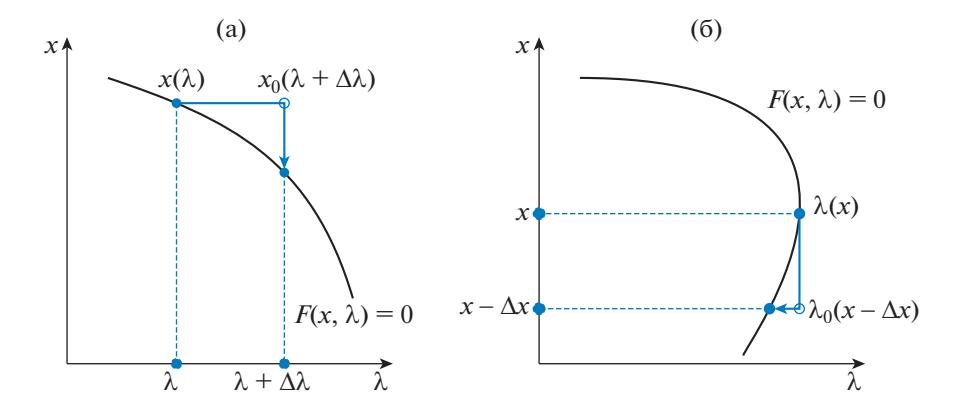

Фиг. 1. Иллюстрация метода продолжения по параметру в окрестности (а) неособой точки, (б) особой точки на кривой  $F(x, \lambda) = 0$  (в случае скалярного *x*).

фиксированном значении параметра удобно использовать методы типа Якоби и Гаусса-Зейделя (см., например, [3]). Преимущество такого подхода заключается в том, что каждую из подсистем: скалярных и функциональных уравнений, можно решать методами, учитывающими специфику задачи. Например, можно использовать методы без производных для решения системы скалярных уравнений и специализированные методы для решения интегральных уравнений или краевых задач. Предлагаемый нами метод решения при фиксированном значении параметра является более экономным вариантом метода Гаусса-Зейделя: решение системы скалярных уравнений вычисляется подходящим итерационным методом, а неизвестные функции обновляются на каждой итерации этого метода из системы функциональных уравнений.

Метод продолжения по параметру применен для вычисления температурной зависимости магнитных характеристик металлов в динамической теории спиновых флуктуаций (ДТСФ) [7]. Мы продолжаем решение системы нелинейных уравнений ДТСФ по температуре от нуля, где уравнения имеют простой вид. При высоких температурах система уравнений ДТСФ становится близка к вырожденной, и ее решение может стать неустойчивым [8]. Предложенный метод продолжения по параметру используется для уменьшения числа итераций при самосогласованном вычислении когерентного потенциала в ДТСФ. Самосогласованное вычисление и его ускорение являются важными проблемами в расчетах электронной структуры в рамках теории функционала плотности (см., например, [9], [10]), в описании процессов агрегационной кинетики (см., например, [11]) и др. В качестве иллюстрации предложенного метода мы вычисляем температурную зависимость магнитных характеристик железа, где вычислительные проблемы наиболее существенны.

Изложение построено следующим образом. В разд. 2 описан модифицированный метод Гаусса-Зейделя для решения нелинейной системы, состоящей из скалярных и функциональных уравнений, при фиксированном значении параметра. В разд. 3 обсуждается вычисление температурной зависимости магнитных характеристик в ДТСФ. В разд. 4 приведены результаты расчетов и их обсуждение. Разд. 5 суммирует результаты работы.

## 2. МОДИФИЦИРОВАННЫЙ МЕТОД ГАУССА-ЗЕЙДЕЛЯ

Рассмотрим нелинейную систему с параметром  $\lambda$ , состоящую из скалярных и функциональных уравнений. В результате дискретизации функциональных уравнений мы получаем систему нелинейных уравнений

$$
\mathbf{F}(\mathbf{x}, \mathbf{y}, \lambda) = 0, \quad \mathbf{G}(\mathbf{x}, \mathbf{y}, \lambda) = 0.
$$
 (1)

Здесь  $F = (F_1, ..., F_n)$ , где *n* – число скалярных переменных **x**, а  $G = (G_1, ..., G_N)$ , где  $N$  – число значений функций в узлах дискретизации у. Размерность х значительно меньше размерности у:  $n \ll N$ . Задача состоит в вычислении зависимостей  $\mathbf{x}(\lambda)$  и  $\mathbf{y}(\lambda)$  при изменении  $\lambda$  в некотором интервале.

При фиксированном значении параметра  $\lambda$  для решения системы нелинейных уравнений с двумя и более группами переменных можно использовать блочные методы Якоби или ГауссаЗейделя. Блочный метод Якоби для решения системы (1) работает следующим образом. Пусть  $(\mathbf{x}^k, \mathbf{y}^k)$  — результат выполнения *k*-й итерации. Тогда, решая систему уравнений  $\mathbf{F}(\mathbf{x}, \mathbf{y}^k, \lambda) = 0$ , находим  $\mathbf{x}^{k+1}$ , а решая систему  $\mathbf{G}(\mathbf{x}^k, \mathbf{y}, \lambda) = 0$ , находим  $\mathbf{y}^{k+1}$ . Блочный метод Гаусса—Зейделя позволяет использовать новое значение вектора **х** для вычисления вектора **у** . А именно,  $\mathbf{y}^{k+1}$  вычисляется как решение системы уравнений  $G(x^{k+1},y,\lambda)=0.$  В обратном методе Гаусса—Зейделя сначала решается система  $G(x^k, y, \lambda) = 0$  относительно  $y$  , а затем полученное значение  $y^{k+1}$  используется для вычисления  $\mathbf{x}^{k+1}$  из системы  $\mathbf{F}(\mathbf{x}, \mathbf{y}^{k+1}, \lambda) = 0$ . Итерационный процесс во всех методах продолжается до тех пор, пока норма невязки в системе (1) не станет меньше заданной точности  $\delta.$ 

Мы используем более экономный вариант обратного метода Гаусса–Зейделя. Стартуя с  $(\mathbf{x}^k, \mathbf{y}^k)$ , на следующей итерации:

решаем уравнение  $G(x^k, y, \lambda) = 0$  с точностью  $\delta_y$ , получаем  $y^{k+1}$ ,

делаем один шаг к решению уравнения  $F(x, y^{k+l}, \lambda) = 0$ , получаем  $x^{k+l}$ .

Итерационный процесс продолжается до достижения точности  $\delta_x$  в системе  $\mathbf{F}(\mathbf{x},\mathbf{y},\lambda)=0.$  Часто переменная **у** имеет вспомогательный характер, в этом случае значение  $\delta_{\it y}$  может быть выбрано много большим, чем  $\delta_{\rm x}$ .

## 3. СИСТЕМА НЕЛИНЕЙНЫХ УРАВНЕНИЙ ДТСФ

Основной вклад в магнетизм металлов дают коллективизированные электроны в кристаллической решетке. В ДТСФ электронное взаимодействие описывается как взаимодействие электронов с обменным полем  $V_j(\tau)$ , которое может принимать случайные значения на разных узлах  $p$ ешетки  $j$ , а вследствие квантового характера задачи зависит от переменной  $\tau$ , имеющей размерность времени. Любая магнитная характеристика *А* в ДТСФ вычисляется в два этапа: сначала вычисляется ее значение  $A(V)$  для фиксированной конфигурации поля, а затем вычисляется среднее по всем конфигурациям:

$$
\overline{A} = \int A(V) p(V) \mathcal{D}V,
$$

где DV указывает на функциональное интегрирование. Плотность вероятности обменного поля  $\mathit{p}(V)$  вычисляется самосогласованно в гауссовом приближении при каждом значении температуры Т. В результате для вычисления зависимости магнитных характеристик металлов от температуры в ДТСФ необходимо решить нелинейную систему, состоящую из скалярных и  $\Phi$ ункционального уравнений при каждом  $T$  (явный вид уравнений см. в [7]).

В принятых нами обозначениях систему уравнений ДТСФ можно записать следующим образом. Функция  $\mathbf{F} = (F_1, F_2, F_3, F_4)$  задает систему из  $n = 4$  скалярных уравнений. Вектор  $\mathbf{x} = (\mu, \bar{V}^z, \zeta^x, \zeta^z)$  состоит из четырех величин: химического потенциала  $\mu$  , среднего поля  $\bar{V}^z$  и двух среднеквадратических флуктуаций обменного поля  $\zeta^x\equiv\left\langle\Delta V^2_x\right\rangle$  и  $\zeta^z\equiv\left\langle\Delta V^2_z\right\rangle$ . Функциональное уравнение на когерентный потенциал  $\Delta \Sigma_{\sigma}(z)$  имеет вид

$$
\Delta\Sigma_{\sigma}(z) = \frac{g_{\sigma}(z)\zeta^{z}}{1 + 2\sigma \bar{V}_{z}g_{\sigma}(z)} + 2g_{\bar{\sigma}}(z)\zeta^{x},\tag{2}
$$

где

$$
g_{\sigma}(z) = \int \frac{v(\varepsilon')}{z - \sigma \bar{V}_z - \Delta \Sigma_{\sigma}(z) - \varepsilon'} d\varepsilon' \tag{3}
$$

есть локальная функция Грина, которая, в свою очередь, зависит от когерентного потенциала. Здесь  $\sigma$  — спиновый индекс, принимающий значения  $\uparrow, \downarrow$  или  $\pm 1$  ( $\overline{\sigma} = -\sigma$ ), а v(ε') есть плотность электронных состояний конкретного металла. Интеграл в правой части (3) определяется как предел из нижней комплексной полуплоскости:  $z = \varepsilon - i0^{+}$ . Поэтому функция Грина и когерентный потенциал комплексны. После дискретизации по переменной z уравнения (2) и (3) задают

#### МЕЛЬНИКОВ и др.

функцию  $G = (G_1, ..., G_N)$ , где вектор у составлен из значений когерентного потенциала в точках разбиения  $\Delta \Sigma_{\sigma}(z_i)$ ,  $l = 1,...,N$ . Задача сводится к системе нелинейных уравнений (1), где в качестве параметра  $\lambda$  выступает температура Т. При  $T = 0$  флуктуации  $\zeta^x$  и  $\zeta^z$  и когерентный потенциал  $\Delta\Sigma_{\alpha}(z)$  обращаются в ноль. Система относительно двух оставшихся переменных сравнительно легко решается. Полученные значения используются в качестве стартовых для продолжения по Т. В окрестности особой точки происходит замена параметра Т на среднее поле  $\bar{V}_z$ . Для решения системы уравнений при фиксированном значении параметра мы используем предложенный в предыдущем разделе модифицированный метод Гаусса-Зейделя.

Решение системы скалярных уравнений  $\mathbf{F} = 0$  сводится к решению задачи оптимизации

$$
f(\mathbf{x}) = \sum_{i=1}^{4} c_i^2 F_i^2(\mathbf{x}, \mathbf{y}, T) \to \min_{\mathbf{x}}, \quad \mathbf{a} \le \mathbf{x} \le \mathbf{b},
$$
 (4)

с подходящими масштабирующими коэффициентами с, и покоординатными ограничениями на х. Задача оптимизации (4) очень чувствительна к конечно-разностным аппроксимациям. Попытки использовать квазиньютоновские метолы дают неудовлетворительные результаты [8]. Поэтому мы решаем (4) методами оптимизации без производных [12]. В нашем программном комплексе [13] используются три таких метода оптимизации: симплекс-метод Нелдера-Мида [14], метод покоординатного линейного поиска [15] и метод доверительных областей с квадратичной аппроксимацией [16].

Для решения системы функциональных уравнения  $G = 0$  мы используем метод простой итерации (индекс  $l$  у аргумента  $\zeta$  для краткости опускаем):

$$
\Delta \Sigma_{\sigma}^{k+1}(z) \frac{g_{\sigma}^k(z)\zeta^z}{1+2\sigma \overline{V}_z g_{\sigma}^k(z)} + 2g_{\overline{\sigma}}^k(z)\zeta^x,\tag{5}
$$

где функция Грина на k-м шаге вычисляется по формуле

$$
g_{\sigma}^{k}(z) = \int \frac{v(\varepsilon)}{z - \sigma \overline{V}_{z} - \Delta \Sigma_{\sigma}^{k}(z) - \varepsilon} d\varepsilon'. \tag{6}
$$

Численные методы для преобразования Гильберта, интегралов с функцией Ферми и ее производной, интегралов по зоне Бриллюэна и другие методы, необходимые для вычислений в ДТСФ, описаны в [7, приложение Н].

## 4. ЧИСЛЕННЫЕ РЕЗУЛЬТАТЫ

Ранее в ДТСФ [7] функции  $\Delta\Sigma_{\sigma}(z)$  и  $g_{\sigma}(z)$  вычислялись по формулам (5) и (6), но лишь с одной итерацией, а в качестве начального приближения использовалось значение  $\Delta \Sigma_{\sigma}^{0}(z) = 0$  при всех T. На фиг. 2а приведены соответствующие результаты расчета для железа с точностью  $\delta_x = 10^{-8}$ . Входные данные для железа взяты из работы [17], расчет выполнен в гауссовом приближении

ДТСФ, температура приведена в единицах экспериментальной температуры Кюри  $T_c^{\text{exp}} = 1044 \text{ K}$ . При высоких температурах возникает невырожденная особая точка системы. Если продолжать решение по температуре, возникает скачок намагниченности из ферромагнитного состояния

 $(m^2 \neq 0)$  в парамагнитное состояние  $(m^2 = 0)$ , а при уменьшении температуры происходит обратный скачок из пара- в ферромагнитное состояние, но при меньшем значении температуры (в полном согласии с результатами работы [8]). Поэтому вблизи особой точки мы заменяем па-

раметр  $T$  на среднее поле  $\bar{V}_z$  (которое пропорционально намагниченности  $m^z$ ). За счет этого нам удается построить промежуточную ветвь решения между ферромагнитным и парамагнитным решениями. Таким образом, в данном расчете имеет место температурный гистерезис, вопреки эксперименту.

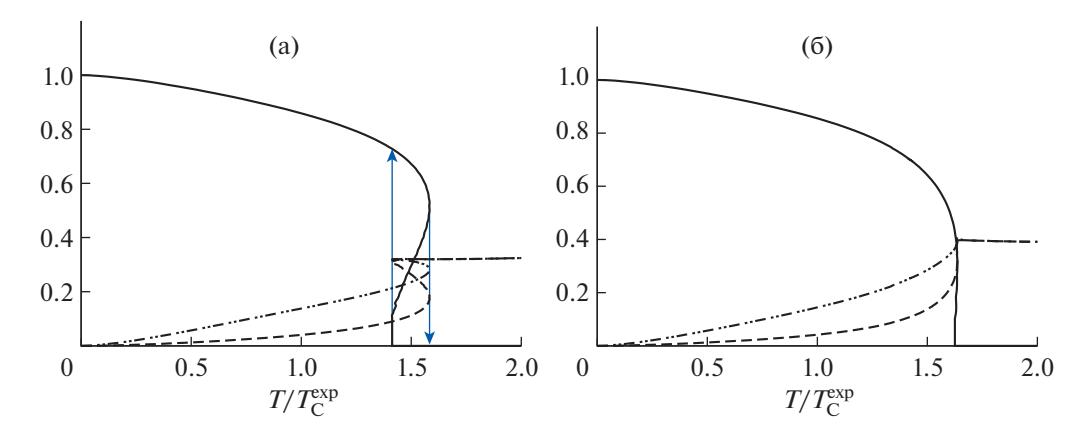

**Фиг. 2.** Намагниченность  $m^z/m_0^z$  (-), спиновые флуктуации  $\zeta^x$  (---) и  $\zeta^z$  (--) в единицах  $\overline{V}_z^2(0)$  для железа, вычисленные в гауссовом приближении ДТСФ. Когерентный потенциал вычислен самосогласованно с вым начальным приближением при каждой температуре (а) с одной итерацией по  $\Delta\Sigma_{\sigma}(z)$  и (б) до достижения заданной точности по  $\Delta\Sigma_{\sigma}(z)$ . Стрелки указывают скачки намагниченности при продолжении по температуре.

В рамках метода, предложенного в настоящей работе, функция  $\Delta \Sigma_{\sigma}(z)$  вычисляется самосогласованно до достижения необходимой точности, то есть уравнения (2) и (3) решаются с заданной точностью  $\delta_{v}$ . Для этого мы выполняем итерации по формулам (5) и (6) до тех пор, пока не выполнится критерий сходимости

$$
\max_{\sigma} \max_{z} \left| \Delta \Sigma_{\sigma}^{k+1}(z) - \Delta \Sigma_{\sigma}^{k}(z) \right| \le \delta_{y}.\tag{7}
$$

На фиг. 26 приведены результаты расчетов с самосогласованием по  $\Delta \Sigma_{\alpha}(z)$  до достижения точности  $\delta_y = 10^{-2}$  (расчеты с меньшими значениями  $\delta_y$  не меняют результатов для **х** в пределах выбранной точности  $\delta_x = 10^{-8}$ ). Как видно из фиг. 26, самосогласованное решение уравнений ДТСФ устраняет температурный гистерезис и приводит к непрерывному фазовому переходу из ферров парамагнитное состояние. Таким образом, самосогласованный расчет до достижения необходимой точности дает правильный ход температурной зависимости без использования членов старших порядков в разложении свободной энергии [18].

Сходимость метода решения  $G = 0$  значительно ускоряется, если использовать в качестве начального приближения для у значение с предыдущего шага по параметру так же, как это делается для скалярных переменных х. Для оценки скорости сходимости метода простых итераций при самосогласованном вычислении  $\Delta\Sigma_{\sigma}(z)$  до достижения заданной точности, мы подсчитываем среднее число итераций (5) на каждом шаге по параметру (температуре или среднему полю). Среднее число итераций  $N_v$  определяется как отношение числа итераций (5) к числу вычислений целевой функции  $N_f$  в задаче минимизации (4). Как видно из фиг. 3, если начинать итерации (5) с нулевого начального приближения, величина  $N_{v}$  увеличивается с ростом температуры. Так,  $N_v$  возрастает с 4 до 7 итераций в парамагнитной области. Это связано с тем, что чем выше температура, тем больше функция  $\Delta\Sigma_{\alpha}(z)$  отличается от нуля и тем больше итераций требуется для ее вычисления. Если использовать значение с предыдущего шага по параметру в качестве начального приближения для  $\Delta\Sigma_{\sigma}(z)$ , величина  $N_{\nu}$  сохраняется примерно на уровне одной итерации при всех температурах (фиг. 3). Этот результат показывает, что продолжение функции  $\Delta\Sigma_{\sigma}(z)$  по параметру позволяет устранить гистерезис с помощью всего одной итерации при решении функционального уравнения.

Для проверки численных результатов мы провели расчеты для железа с использованием трех различных солверов для оптимизации без вычисления производных: солвера ВСРО Lиз библиотеки IMSL, реализующего метод Нелдера-Мида [14]; солвера SDBOX из библиотеки DFL, реа-

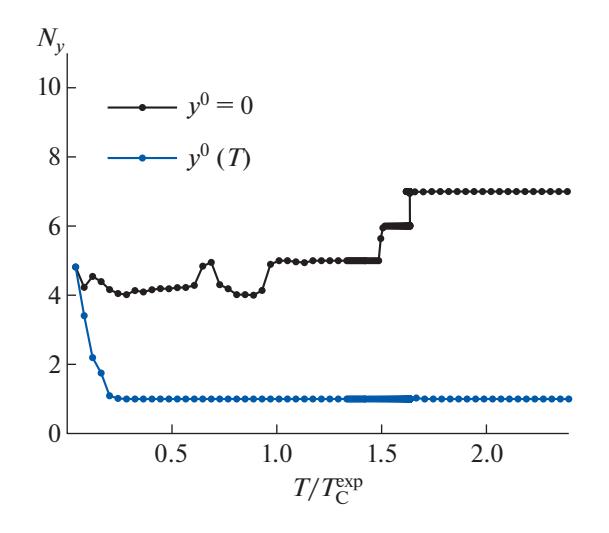

Фиг. 3. Среднее число итераций  $N_v$  при решении функционального уравнения (2) на когерентный потенциал на каждом шаге по температуре для железа. Сравниваются значения для двух вариантов расчета: с начальным приближением  $y^0 = 0$  при всех значениях параметра и с начальным приближением  $y^0(T)$  с предыдущего шага по параметру.

лизующего метод покоординатного линейного поиска [15]; солвера ВОВУОА, реализующего метод доверительных областей [16]. Для каждого из солверов точность по целевой функции в задаче (4) выбрана равной  $\delta_t = 10^{-11}$ . Результаты всех трех солверов дают одинаковые значения (с точностью до 4-5 значащих цифр). В табл. 1 приведены результаты для магнитных характеристик железа, а также число вычислений целевой функции  $N_f$  в зависимости от температуры. Как видно из таблицы, солвер ВОВҮОА требует в несколько раз меньшее число вычислений це-

левой функции по сравнению с двумя другими. Выбор начального приближения  $\mathbf{y}^0$  с предыдущего значения параметра и солвера ВОВУОА позволяют получить выигрыш в быстродействии более 20 раз по сравнению с наиболее медленным вариантом, использующим начальное прибли-

жение  $y^0 = 0$  и солвер SDBOX (фиг. 4).

| $T/T_C^{\text{exp}}$ | $m^z/m_0^z$ | $\zeta^x$ | $\zeta^z$ | $N_f$        |              |               |
|----------------------|-------------|-----------|-----------|--------------|--------------|---------------|
|                      |             |           |           | <b>BCPOL</b> | <b>SDBOX</b> | <b>BOBYQA</b> |
| 0.081                | 0.997       | 0.004     | 0.001     | 309          | 443          | 49            |
| 0.243                | 0.983       | 0.020     | 0.004     | 350          | 349          | 71            |
| 0.404                | 0.963       | 0.043     | 0.010     | 277          | 322          | 58            |
| 0.566                | 0.939       | 0.068     | 0.016     | 293          | 344          | 58            |
| 0.728                | 0.912       | 0.095     | 0.024     | 270          | 441          | 57            |
| 0.889                | 0.880       | 0.124     | 0.034     | 271          | 422          | 64            |
| 1.051                | 0.843       | 0.155     | 0.047     | 267          | 564          | 68            |
| 1.213                | 0.795       | 0.191     | 0.065     | 275          | 507          | 62            |

Таблица 1. Результаты расчетов температурной зависимости магнитных характеристик железа, полученные в ДТСФ с самосогласованным вычислением когерентного потенциала до достижения заданной точности. Для сравнения солверов BCPOL, SDBOX и BOBYQA, используемых для решения подзадачи (4), приведено число вычислений целевой функции  $N_f$  при каждой температуре

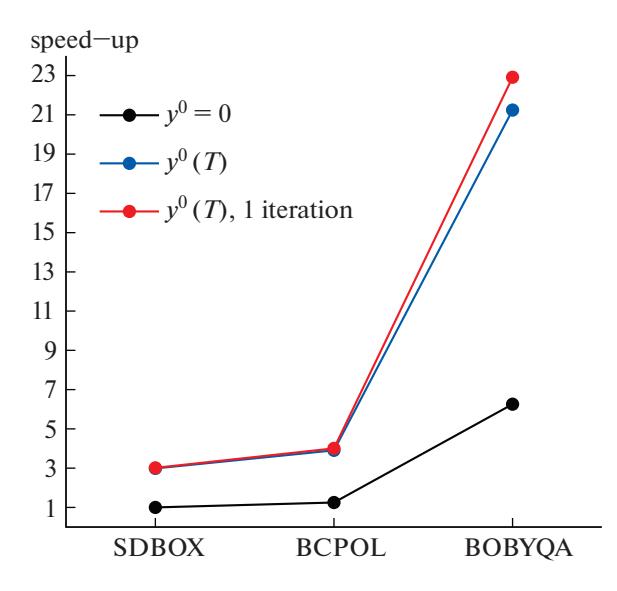

Фиг. 4. Ускорение программного комплекса [13] за счет выбора солвера при трех вариантах самосогласованного расчета: начальное приближение  $y^0 = 0$  при всех значениях параметра, начальное приближение  $y^0(T)$  с предыдущего шага по параметру и начальное приближение  $\mathbf{v}^0(T)$  с одной итерацией по у на каждом шаге модифицированного метода Гаусса-Зейделя.

## 5. ЗАКЛЮЧЕНИЕ

Метод продолжения по параметру использован для решения нелинейной системы, состоящей из скалярных и функциональных уравнений. Для решения системы при фиксированном значении параметра предложен модифицированный метод Гаусса-Зейделя: функциональное уравнение решается самосогласованно на каждом шаге итерационного метода решения системы скалярных уравнений. Преимущество такого подхода состоит в том, что система разбивается на две части по группам переменных, и для решения каждой из частей используется подходящий численный метод, который зависит от конкретной задачи. В частности, наш метод применим в задачах, где вычисление частных производных приводит к потере точности.

Предложенный метод продолжения по параметру применен для вычисления температурной зависимости магнитных характеристик в ДТСФ и проиллю стрирован на примере железа, где вычислительные трудности наиболее существенны. При помощи замены параметра в расчете с одной итерацией по когерентному потенциалу получена неустойчивая ветвь решения между ферро- и парамагнитной ветвями решения. Показано, что самосогласованное решение функционального уравнения на когерентный потенциал устраняет гистерезис и дает правильный ход температурной зависимости магнитных характеристик железа. Использование современных методов оптимизации без производных позволяет быстро и эффективно решать систему скалярных уравнений в ДТСФ. А продолжение когерентного потенциала по параметру значительно ускоряет сходимость и позволяет всего один раз обновлять решение функционального уравнения на каждом шаге итерационного процесса по скалярным переменным.

Авторы признательны участникам международной конференции "Современные проблемы вычислительной математики и математической физики", посвященной 100-летию со дня рождения академика А.А. Самарского, за доброжелательное обсуждение результатов и полезные замечания. Авторы также признательны рецензенту за полезные замечания.

## СПИСОК ЛИТЕРАТУРЫ

- 1. Lahaye E. Une methode de resolution d'une categorie d'equations transcendantes  $// C$ . R. Acad. Sci. Paris. 1934. V. 198 P. 1840-1842.
- 2. Давиденко Д.Ф. Об одном новом методе численного решения систем нелинейных уравнений // Докл. AH CCCP. 1953. T. 88. C. 601-602.
- 3. Ортега Д., Рейнболдт В. Итерационные методы решения нелинейных систем уравнений со многими неизвестными. М.: Мир, 1975.

## МЕЛЬНИКОВ и др.

- 4. *Allgower E., Georg K.* Introduction to Numerical Continuation Methods. Philadelphia: SIAM, 1987.
- 5. *Шалашилин В.И., Кузнецов Е.Б.* Метод продолжения решения по параметру и наилучшая параметризация в прикладной математике и механике. М.: Эдиториал УРСС, 1999.
- 6. *Dickson K.I., Kelley C.T., Ipsen I.C.F., Keverkidis I.G.* Condition Estimates for Pseudo-Arclength Continuation // SIAM J. Numer. Anal. 2007. V. 45. P. 263–276.
- 7. *Melnikov N.B., Reser B.I.* Dynamic Spin-Fluctuation Theory of Metallic Magnetism. Berlin: Springer, 2018.
- 8. *Reser B.I., Melnikov N.B.* Problem of temperature dependence in the dynamic spin-fluctuation theory for strong ferromagnets // J. Phys.: Condens. Matter. 2008. V. 20. P. 285205.
- 9. *Kollar J., Vitos L., Skriver H.* From ASA Towards the Full Potential // Electronic Structure and Physical Properies of Solids. Lecture Notes in Physics. Eds. *Dreysse H.* Berlin: Springer, 1999.
- 10. *Lin L., Yang C.* Elliptic Preconditioner for Accelerating the Self-Consistent Field Iteration in Kohn–Sham Density Functional Theory // SIAM J. Sci. Comput. 2013. V. 35. P. S277–S298.
- 11. *Matveev S.A., Stadnichuk V.I., Tyrtyshnikov E.E., Smirnov A.P., Ampilogova N.V., Brilliantov N.V.* Anderson acceleration method of finding steady-state particle size distribution for a wide class of aggregation-fragmentation models // Comput. Phys. Commun. 2018. V. 224. P. 154–163.
- 12. *Rios L.M., Sahinidis N.V.* Derivative-free optimization: A review of algorithms and comparison of software implementations // J. Glob. Optim. 2013. V. 56. P. 1247–1293.
- 13. *Резер Б.И., Парадеженко Г.В., Мельников Н.Б.* Программный комплекс "MAGPROP 2.0": Федеральная служба по интеллектуальной собственности (Роспатент), свидетельство № 2018617208. 2018.
- 14. *Nelder J.A., Mead R.*A Simplex Method for Function Minimization // The Computer Journal. 1965. V. 7. P. 308–313.
- 15. *Lucidi S., Sciandrone M.* A Derivative-Free Algorithm for Bound Constrained Optimization // Comput. Optim. Appl. 2002. V. 21. P. 119–142.
- 16. *Powell M.J.D.* The BOBYQA algorithm for bound constrained optimization without derivatives // Technical report. Department of Applied Mathematics and Theoretical Physics, University of Cambridge. 2009.
- 17. *Melnikov N.B., Reser B.I., Paradezhenko G.V.* Magnetic short-range order in Fe and Ni above the Curie temperature // J. Magn. Magn. Mater. 2019. V. 473. P. 296–300.
- 18. *Melnikov N.B., Reser B.I., Grebennikov V.I.* Spin-fluctuation theory beyond Gaussian approximation // J. Phys. A: Math. Theor. 2010. V. 43. P. 195004.